# MicroDEM Activator Free For Windows

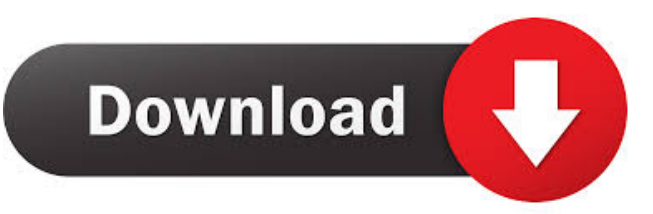

### **MicroDEM Crack Free Download For PC [Latest]**

Let's say you have a selection of vectors stored in a PostGIS table. You need to identify the vectors that intersect a given geographical area. For this, you should use the technique called R-LINESTRING on the other side of the ST\_Contains function. This application helps you with an interface similar to the original LINESTRING function in PostGIS. It enables you to work with maps and satellite imagery in order to identify the vectors that intersect a given area. Vector maps are not the best choice for working with these maps. If you are creating your own maps, you can use VectorMapper in combination with GDMf and QGIS to create and store vector maps. If you have a huge amount of vector maps, you should try another tool called GDMf that will help you to create and organize your maps. VectorMapper Description: Since GDMf 3.0.0, you can create vector maps for your favorite geospatial data. These maps can contain a wide variety of data such as vector, raster or even map sheets. Vector maps are created in less than one minute and can be saved in a format that can be imported into QGIS. If you use GDMf, you can use VectorMapper as a lightweight program that allows you to create vector maps in seconds. VectorMapper enables you to create and organize your maps in an intuitive interface. The program creates vector maps in several ways: -- You can draw directly in the map canvas using the mouse or an external editor such as PowerPoint. -- You can also import a data set from GDMf or a file containing map sheets and generate a map from the data. -- You can use tools that will help you with your map creation and tools that will help you to organize your maps. This application allows you to create and work with vector maps. In addition, it allows you to work with two different types of maps: vector and map sheet. In order to create a map, you should first define the main aspects. Then, you need to add all the elements that you want to display. The program will automatically compute the right size and coordinate system for each type of map. The map can be displayed in a 2D and 3D map view in addition to a print layout. Furthermore, the interface offers several tools that will help you to modify and filter the map. VectorMapper Description: If

#### **MicroDEM**

• Attach map files to any kind of project. • Adjust the datum of each image. • Merge, edit and save multiple maps. • Process IMAG and GEO databases. • Export the map to PDF. • Measure distances and areas. • Insert and manage different map layers. • Create a detailed set of instructions. • Filter and mask specific areas. • Import and export GPS tracks. • Adjust the scale of your maps. • Zoom into map regions and set the exact scale of a map. • Use map filters to visualize only the places you need. • The program also includes reference pages that describe common GIS operations. This application allows you to merge and edit map files in a straight-forward interface. As soon as the application launches, you can see the main menu in the middle of the screen. As this menu is similar to other maps tools, it enables you to start a project, switch to the settings or import maps. You can launch a project by selecting the first option (the Create New Project) and by giving a title to your map. A project must always include multiple map files, but you can also upload files manually. Note that you can only access the Mapfiles through the MyMaps button. Thus, it enables you to analyze the map files of any project you have ever created. MicroDEM also allows you to create a project using any kind of map. Thus, you can use a DEM file to create a map of the city, a road map to identify the roads, a natural map to identify the islands, a map of a building to better recognize the rooms or a vegetation map to recognize forest areas. All the map files can be imported and used for creating a complete map. You can also add additional image layers that include landmarks, buildings, vegetation or GPS tracks. The tool allows you to adjust the datum of every imagery file in order to accurately align the layers. If you need to open a new map project or edit a map that you already created, you can open a specific project by selecting the first option (Open Current Project). You can also find the tools to launch a map project from the left column of the application. The program also allows you to start a project using any kind of map. Thus, you can use a DEM file to create a map of the city, a road map to identify the roads, a natural map to identify the islands, a map 77a5ca646e

# **MicroDEM With License Key Free (Updated 2022)**

MicroDEM is a powerful application that allows you to work with maps and satellite imagery in order to view their content and merge the maps. The program allows you to analyze multiple map files and databases in a straight-forward interface. Price: N/ACategory: ImportExportLicense: FreewareFile Size: 8.45 Mb - Downloaded 6879 times - Uploaded 0 times File Size Date Downloaded Uploaded License: Freeware The U.S. Census Bureau's World Population Prospects has a stable and usable population database. The program is designed for both beginners and advanced users. The program allows you to create two population projections: constant and time varying. The resulting populations can be viewed and overlaid on any map. The program includes data files that contain variables and variables for projections. Moreover, the application allows you to analyze the data and identify countries and territories with a specific number of inhabitants. The most useful feature is the ability to analyze the population data, determine the age and sex distribution, allocate the population among the districts of the United States and even create maps that display the data. If you are a beginner and you want to create a map that shows the population density in the United States, this program can be a useful tool. Date: 1995-09-12 Downloads: 8594 - Uploads: 0 License: Freeware Price: N/ACategory: ImportExportLicense: FreewareFile Size: 9.42 Mb - Downloaded 10518 times - Uploaded 0 times File Size Date Downloaded Uploaded License: Freeware Hearthstone is a highly accurate program that allows you to create and merge maps. It can process different types of data including vector maps, DEM maps, census data and geographic imagery files. However, the application can only merge a limited number of files that you can import at the same time. Thus, it is an effective program if you need to merge multiple maps into a complete map. Hearthstone allows you to create new maps and add labels and objects to existing maps. Thus, you can create reference maps that can be used for different applications.

### **What's New in the MicroDEM?**

What's new in this version: Version 1.3.5 fixes a bug that caused certain map layers not to be correctly loaded. 253 So.2d 671 (1971) Albert F. CHAPIN, III, v. Jean V. CHAPIN. No. 47310. Supreme Court of Mississippi. May 18, 1971. George N. Erwin, Gulfport, for appellant. John M. Roper, Gulfport, for appellee. \*672 SUGG, Justice: Jean V. Chapin sued her husband Albert F. Chapin, III, and others on an oral contract to support her for life. Albert F. Chapin, III, appeals from a judgment based on a verdict of the jury for the wife in the amount of \$69,936.33. The husband alleged that the wife was not a dependent person within the meaning of the statute creating a cause of action for the support of a wife on an oral contract, and that the oral contract was for the support of the wife only. The facts in the case are that the husband and wife were married on May 30, 1966, in Pascagoula, Mississippi. The wife had been previously married and divorced, and had a child by her first husband. The husband testified that he and his wife discussed a property settlement in the presence of the wife's attorney, and when the wife demanded that he pay a lump sum of \$40,000 for her separate property, he agreed to pay her \$40,000 in five years, and to pay her \$69,936.33 in monthly installments of \$100 a month beginning on January 1, 1969. It is undisputed that the wife's first husband was unable to provide any financial aid to the wife, and that the husband, pursuant to the oral contract, provided a house in which the wife and child lived for a time and then moved in with the husband, and in return for her support, the wife executed a deed of trust on the house. The husband paid the insurance and taxes on the house, paid the mortgage, borrowed money from his father-in-law, and paid the wife's attorney's fees. The attorney for the wife and the husband testified that this agreement was discussed between them and that they intended that the husband would pay the wife \$69,936.33 in monthly payments. The wife's attorney was called as a witness and stated that the parties had discussed the property settlement, and that he was present when the parties discussed the contract, and he testified that he did not explain to the parties that they were making a contract for the wife's support. The husband testified that he was an alcoholic and had been in a mental hospital, and that he did not have the mental capacity to understand what he was doing at the time of the execution of the contract

## **System Requirements:**

OS: Microsoft® Windows XP/Vista/Windows 7/Windows 8/Windows 8.1 Microsoft® Windows XP/Vista/Windows 7/Windows 8/Windows 8.1 Processor: Pentium 4 / AMD Athlon XP, or equivalent Pentium 4 / AMD Athlon XP, or equivalent Memory: 1.5 GB RAM 1.5 GB RAM Graphics: Intel® 855GM Graphics Intel® 855GM Graphics Hard Drive: 700 MB of hard drive space 700 MB of hard drive space Sound Card: 128

<http://villa-mette.com/?p=7070>

[https://lll.dlxyjf.com/upload/files/2022/06/sRoOfSErVLuIiJ6maiEs\\_06\\_df931f2e0e59a9f96d073522d4aa3386\\_file.pdf](https://lll.dlxyjf.com/upload/files/2022/06/sRoOfSErVLuIiJ6maiEs_06_df931f2e0e59a9f96d073522d4aa3386_file.pdf) <https://annodyne.in/wp-content/uploads/2022/06/GoonCam.pdf>

[http://stroyka-56.ru/wp/advert/%D0%B2%D0%B0%D0%BD%D0%BD%D0%B0-%D1%87%D1%83%D0%B3%D1%83%D0](http://stroyka-56.ru/wp/advert/%D0%B2%D0%B0%D0%BD%D0%BD%D0%B0-%D1%87%D1%83%D0%B3%D1%83%D0%BD%D0%BD%D0%B0%D1%8F-%D1%81-%D0%B0%D0%BA%D1%80%D0%B8%D0%BB%D0%B2%D1%8B%D0%BC-%D0%BF%D0%BE%D0%BA%D1%80%D1%8B%D1%82%D0%B8%D0%B5%D0%BC/) [%BD%D0%BD%D0%B0%D1%8F-%D1%81-%D0%B0%D0%BA%D1%80%D0%B8%D0%BB%D0%B2%D1%8B%D0%B](http://stroyka-56.ru/wp/advert/%D0%B2%D0%B0%D0%BD%D0%BD%D0%B0-%D1%87%D1%83%D0%B3%D1%83%D0%BD%D0%BD%D0%B0%D1%8F-%D1%81-%D0%B0%D0%BA%D1%80%D0%B8%D0%BB%D0%B2%D1%8B%D0%BC-%D0%BF%D0%BE%D0%BA%D1%80%D1%8B%D1%82%D0%B8%D0%B5%D0%BC/) [C-%D0%BF%D0%BE%D0%BA%D1%80%D1%8B%D1%82%D0%B8%D0%B5%D0%BC/](http://stroyka-56.ru/wp/advert/%D0%B2%D0%B0%D0%BD%D0%BD%D0%B0-%D1%87%D1%83%D0%B3%D1%83%D0%BD%D0%BD%D0%B0%D1%8F-%D1%81-%D0%B0%D0%BA%D1%80%D0%B8%D0%BB%D0%B2%D1%8B%D0%BC-%D0%BF%D0%BE%D0%BA%D1%80%D1%8B%D1%82%D0%B8%D0%B5%D0%BC/)

<https://studiolegalefiorucci.it/2022/06/06/fonts-ninja-for-chrome-2-1-0-crack-with-full-keygen-free-download-2022-latest/> <https://ibioshop.com/raffle-ticket-crack-free-license-key-download-for-windows-april-2022/>

<https://www.santapau-pifma.com/wp-content/uploads/2022/06/iPodCALsync.pdf>

<https://doyousue.com/wp-content/uploads/2022/06/SeventhGate.pdf>

[https://telebook.app/upload/files/2022/06/bJKEdxUqLM1rvditQArj\\_06\\_a2f5ad9e3f6173af110fe3de8633c2f5\\_file.pdf](https://telebook.app/upload/files/2022/06/bJKEdxUqLM1rvditQArj_06_a2f5ad9e3f6173af110fe3de8633c2f5_file.pdf) <https://sokhanedoost.com/asus-xonar-essence-one-firmware-update-tool-crack-with-serial-key/>